## **Jan Garbarek – I Took Up The Runes (1990)**

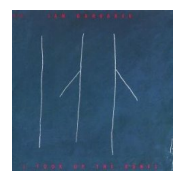

 *1.Gula Gula 2 – 6.Molde Canticle (Part 15) 7.His Eyes Were Suns 8.I Took Up The Runes 9.Buena Hora, Buenos Vientos 10.Rahkki Sruvvis* Jan Garbarek - tenor saxophone, soprano saxophone Rainer Brüninghaus - piano Eberhard Weber - bass Nana Vasconcelos - percussion Manu Katché - drums Bugge Wesseltoft - synthesizer Ingor Ánte Áilo Gaup - voice

A more eclectic release than his preceding releases, Jan Garbarek's I Took Up the Runes satisfies listeners who had been more or less impatient for something with some meat and some muscle. Opening with a jazzy cover of Mari Persen's "Gula Gula," made fuller with bass guitar accompaniment that modifies the chord structure of the whole tune, the album next features the five-part "Molde Canticle," which spans from a dreamy esoteric sound to African folk music. Garbarek really wails in places, and it is a welcome surprise -- he should wail more than he does. Synthesizer sounds are starting to become less prominent as well. There is excellent piano work by Rainer Brüninghaus and excellent vocalizing by guest artist Ingor Ántte Áilu Gaup. A sign of good things to come. ---Mark Allender, Rovi

download (mp3 @320 kbs):

uploaded yandex 4shared mega solidfiles zalivalka cloudmailru filecloudio oboom

was bluesever bluesever bluesever bluesever bluesever bluesever bluesever bluesever bluesever bluesever blues Niedziela, 18 Październik 2009 12:25 - Zmieniony Poniedziałek, 01 Grudzień 2014 11:17

back